# **V** blackdove

Crestron Module v1.0

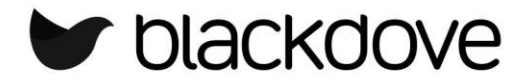

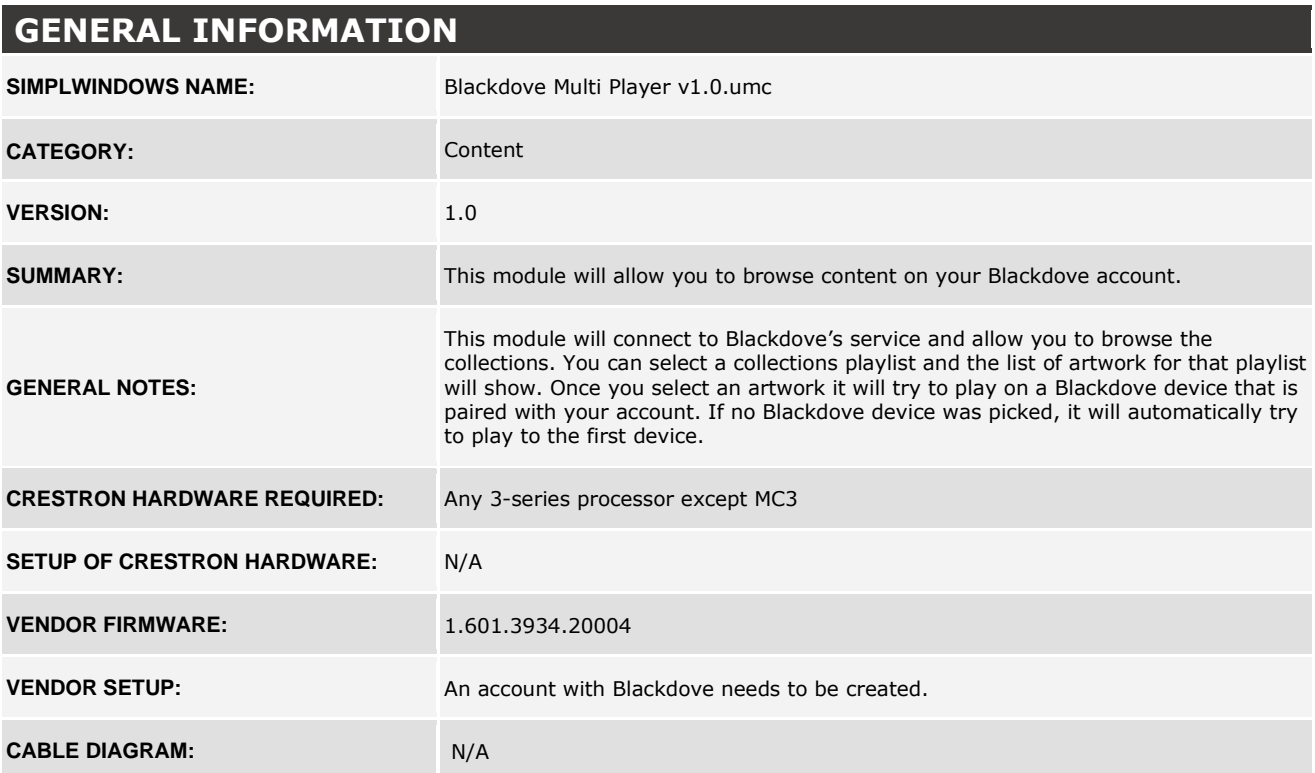

## **Partner: Blackdove Model: N/A Device Type: Content**

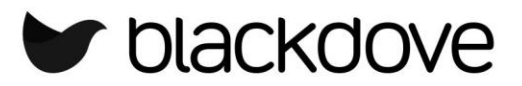

### **CONTROL:**

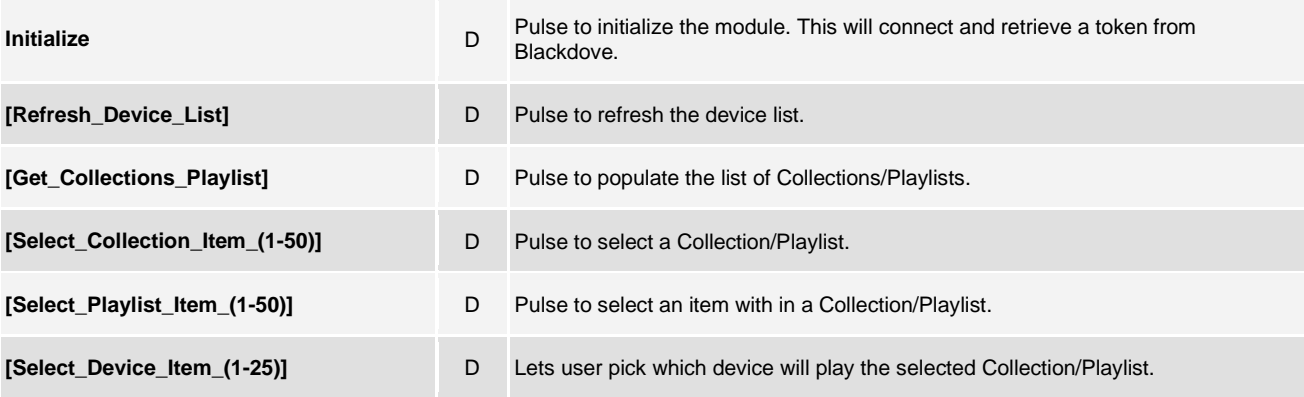

### **FEEDBACK:**

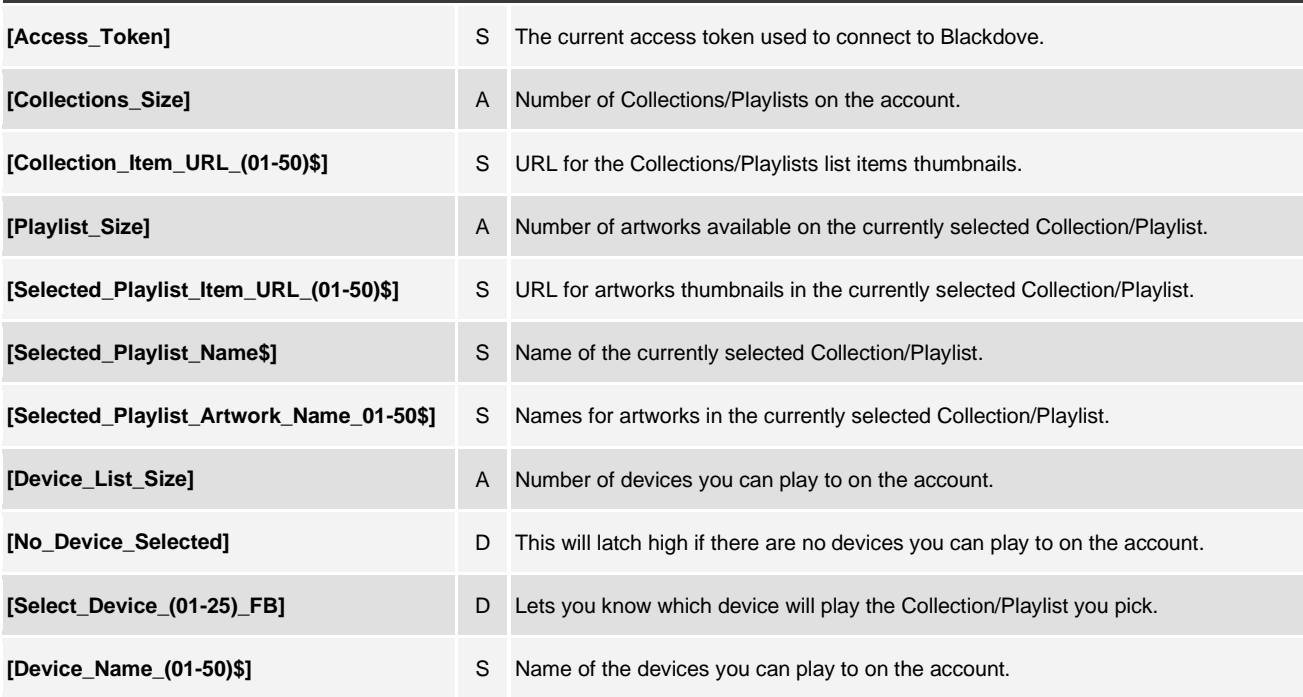

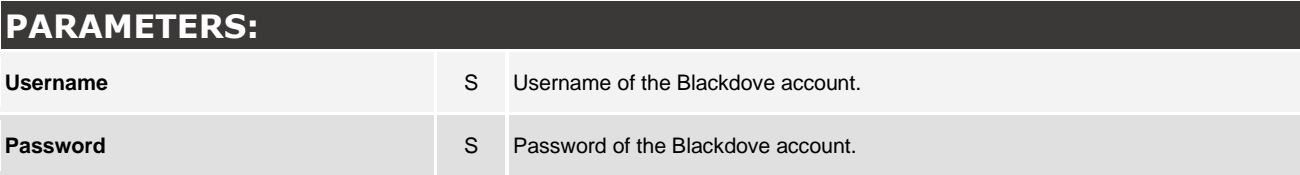

**Partner: Blackdove Model: N/A Device Type: Content**

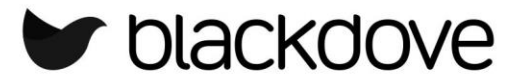

#### **TESTING:**

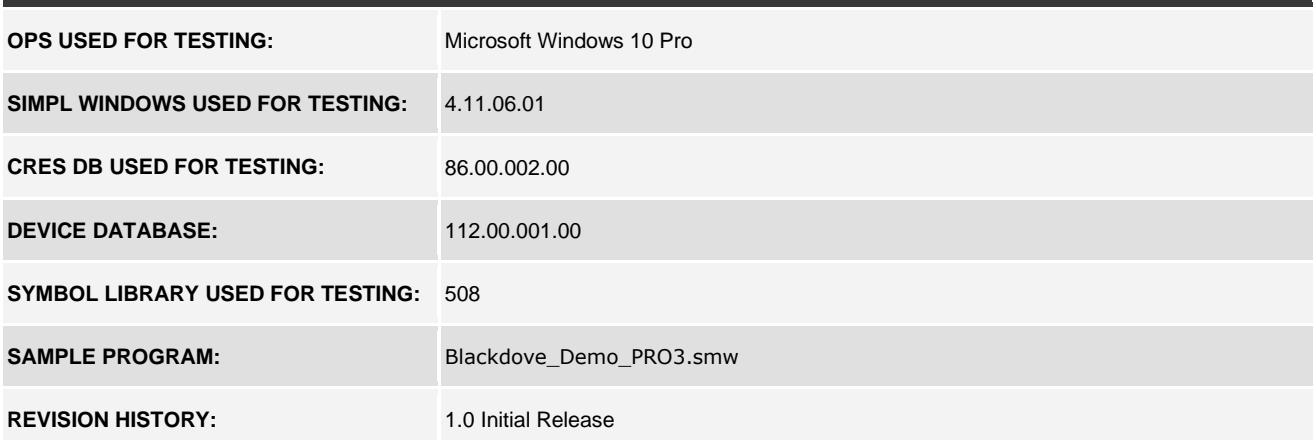